$<<$  Office  $2003$ 

, tushu007.com

 $<<$  Office 2003  $>>$ 

- 13 ISBN 9787115222350
- 10 ISBN 7115222355

出版时间:2010-4

页数:346

PDF

更多资源请访问:http://www.tushu007.com

, tushu007.com

 $\kappa$ 

 $<<$  Office  $2003$ 

 $340$  500

 $\kappa$ 

*Page 2*

 $<<$  Office  $2003$ 

## Office 2003 Office 2003

Office 2003

 $13$  Office  $2003$ 

, tushu007.com

Office 2003<br>DVD  $\overline{D}VD$ 

> Office 2003 Office

, tushu007.com

## $\vert$  << Office  $2003$   $\vert$  >

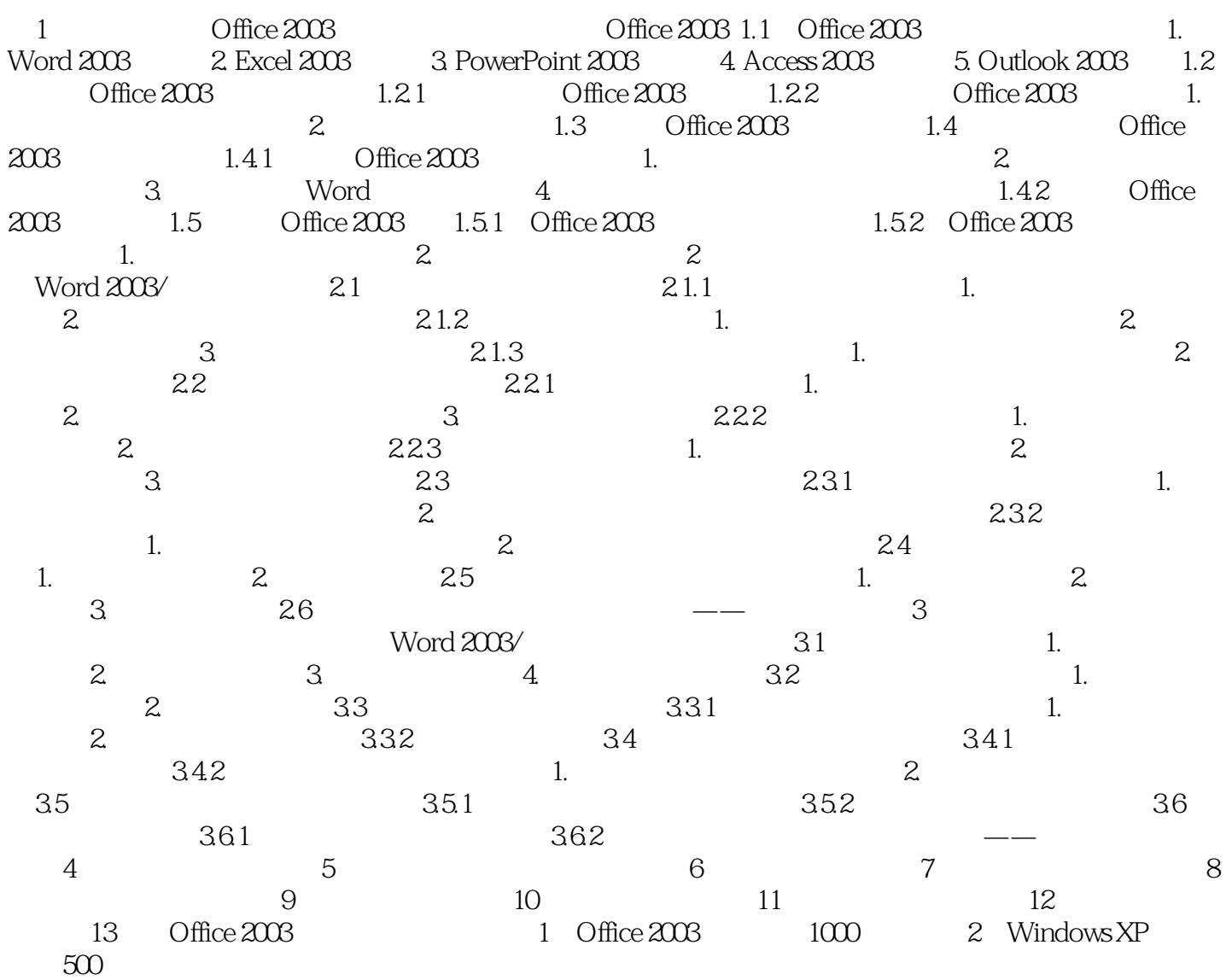

 $<<$  Office  $2003$ 

, tushu007.com

Office 2003 hord 2003 boxes 2003 boxes 2003 boxes 2003 boxes 2003 Outlook 2003 1.Word2003Word 2003<br>Word 2003 word 2003

word 2003

2.Excel 2003Excel 2003 利用Excel 2003不仅能够进行各种数据处理、统计分析和辅助决策等操作,而且可以将数据转换成各种

另外,用户还可以使用Excel 2003白带的各种模板和向导创建各种实用的电子表格,例如产品报价单、

3. PowerPoint 2003PowerPoim 2003

PowerPoint 2003

, tushu007.com

 $<<$  Office  $2003$ 

## Office 2003

 $\frac{a}{\sqrt{2\pi}}$ 

Office 2003

 $\kappa$  and the state  $\kappa$  of  $\kappa$ 

Office 2003 52

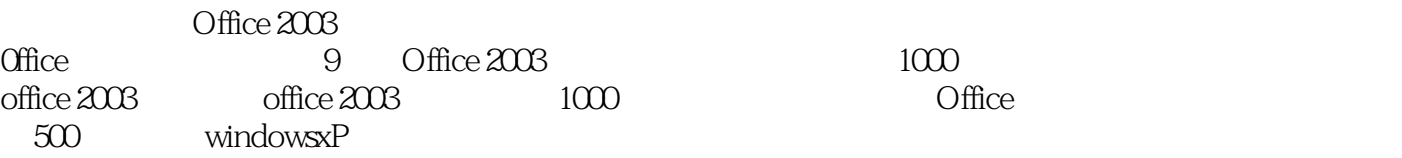

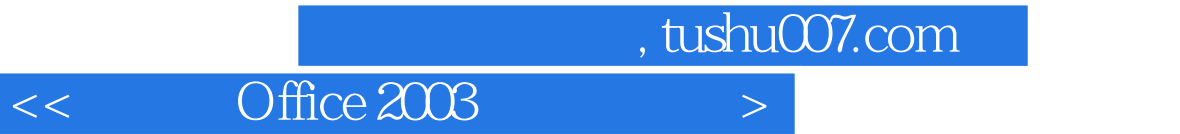

本站所提供下载的PDF图书仅提供预览和简介,请支持正版图书。

更多资源请访问:http://www.tushu007.com